Supplementary Material 1 for Wickam et al. (2021) The Spine Lab: A Short-Duration, Fully-Remote Course-Based Undergraduate Research Experience. J Undergrad Neurosci Educ 20(1):A28-A39.

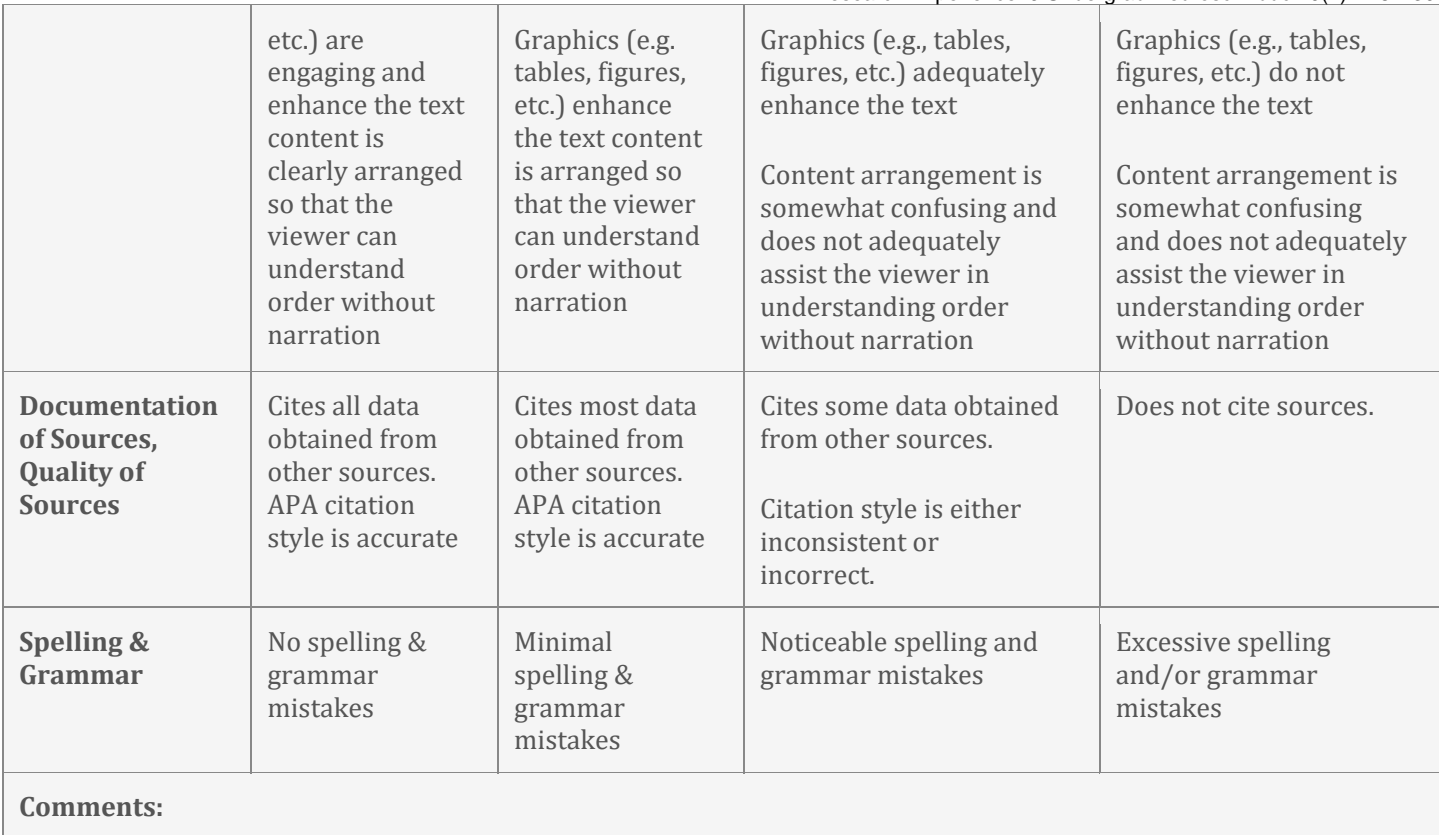

## **O.** References

- Maguschak, K. A., & Ressler, K. J. (2011). Wnt signaling in amygdala-dependent learning and memory. *J Neurosci, 31*(37), 13057-13067. doi:10.1523/JNEUROSCI.3248-11.2011
- Mulligan, K. A., & Cheyette, B. N. (2012). Wnt signaling in vertebrate neural development and function. *J Neuroimmune Pharmacol, 7*(4), 774-787. doi:10.1007/s11481-012-9404-x
- Risher, W. C., Ustunkaya, T., Singh Alvarado, J., & Eroglu, C. (2014). Rapid Golgi analysis method for efficient and unbiased classification of dendritic spines. *PLoS One, 9*(9), e107591. doi:10.1371/journal.pone.0107591
- Wickham, R. J., Alexander, J. M., Eden, L. W., Valencia-Yang, M., Llamas, J., Aubrey, J. R., & Jacob, M. H. (2019). Learning impairments and molecular changes in the brain caused by beta-catenin loss. *Hum Mol Genet, 28*(17), 2965- 2975. doi:10.1093/hmg/ddz115